## **Recoding data**

#### **Data Science in a Box [datasciencebox.org](https://datasciencebox.org/)**

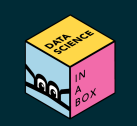

# **Case study: Religion and income**

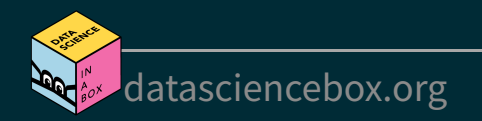

#### Income distribution by religious group

% of adults who have a household income of...

 $\sum_{i=1}^{n}$ 

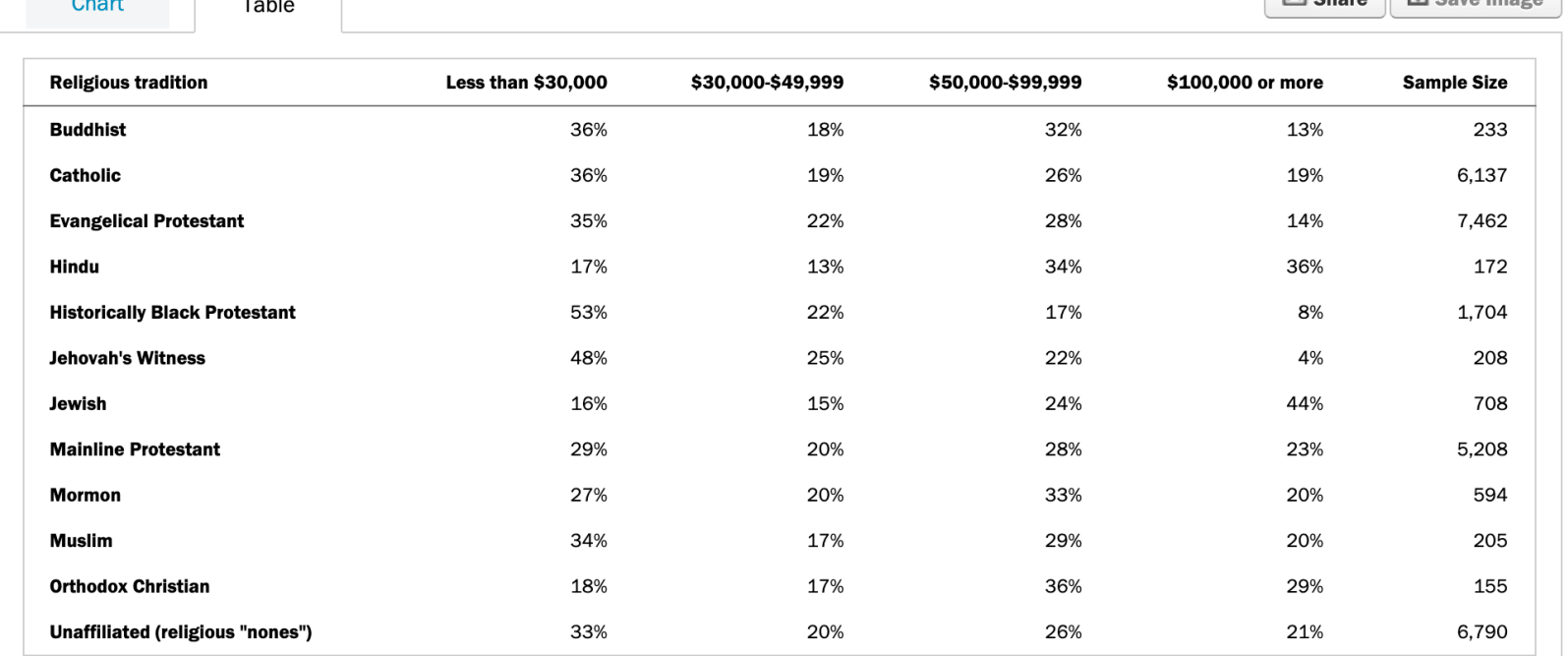

 $F*$  Sharp  $\downarrow$  Save Image

Sample sizes and margins of error vary from subgroup to subgroup, from year to year and from state to state. You can see the sample size for the estimates in this chart on rollover or in the last column of the table. And visit this table to see approximate margins of error for a group of a given size. Readers should always bear in mind the approximate margin of error for the group they are examining when making comparisons with other groups or assessing the significance of trends over time. For full question wording, see the survey questionnaire.

Source: [pewforum.org/religious-landscape-study/income-distribution](https://www.pewforum.org/religious-landscape-study/income-distribution/), Retrieved 14 April, 2020

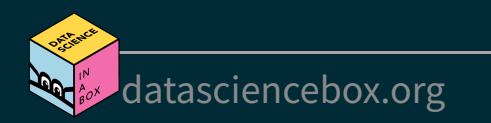

#### **Read data**

#### library(readxl)

rel\_inc <- read\_excel("data/relig-income.xlsx")

#### ## # A tibble: 12 x 6

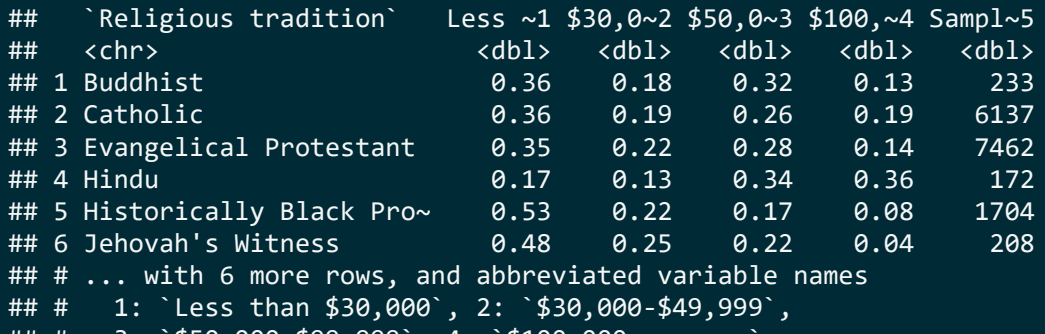

3: `\$50,000-\$99,999`, 4: `\$100,000 or more`,

## # 5: `Sample Size`

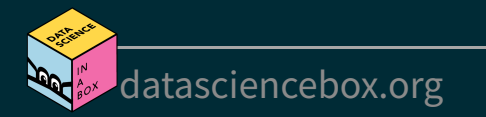

#### **Rename columns**

```
rel_inc %>%
  rename(
    religion = `Religious tradition`,
    n = `Sample Size`
  )
```
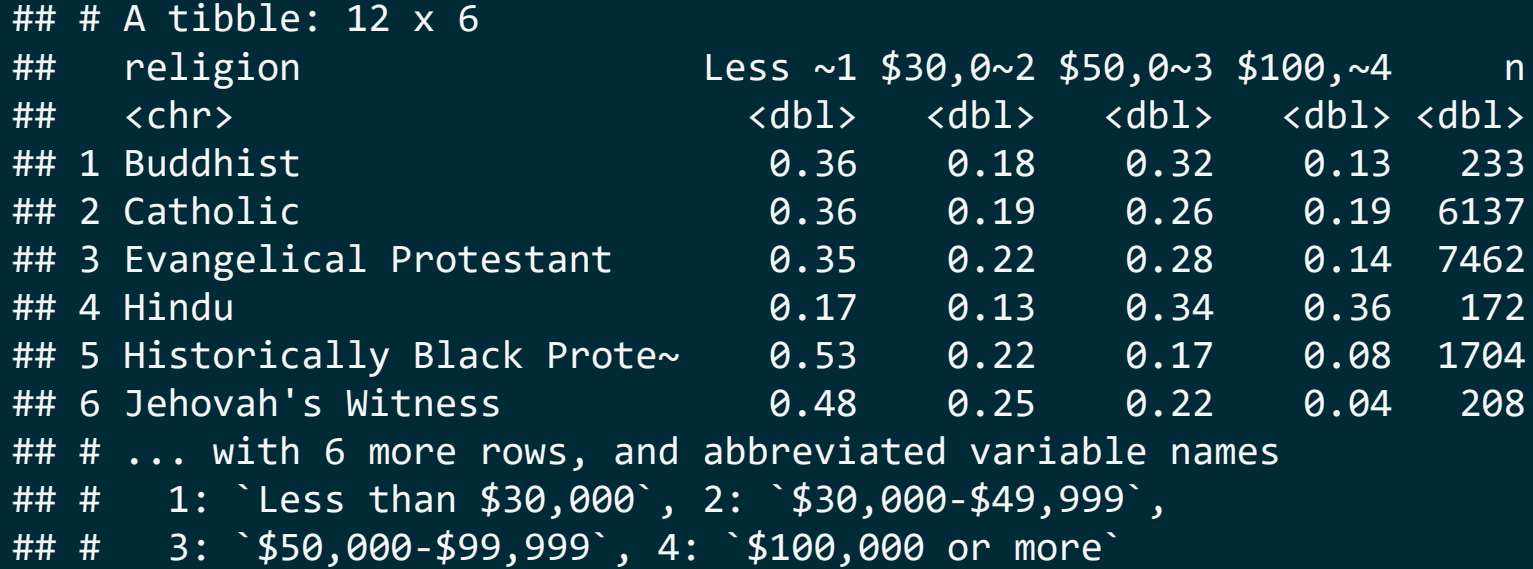

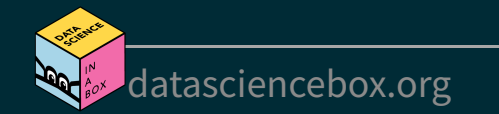

#### If we want a new variable called income with levels such as "Less than \$30,000" , "\$30,000-\$49,999", ... etc. which function should we use?

#### ## # A tibble: 48 x 4

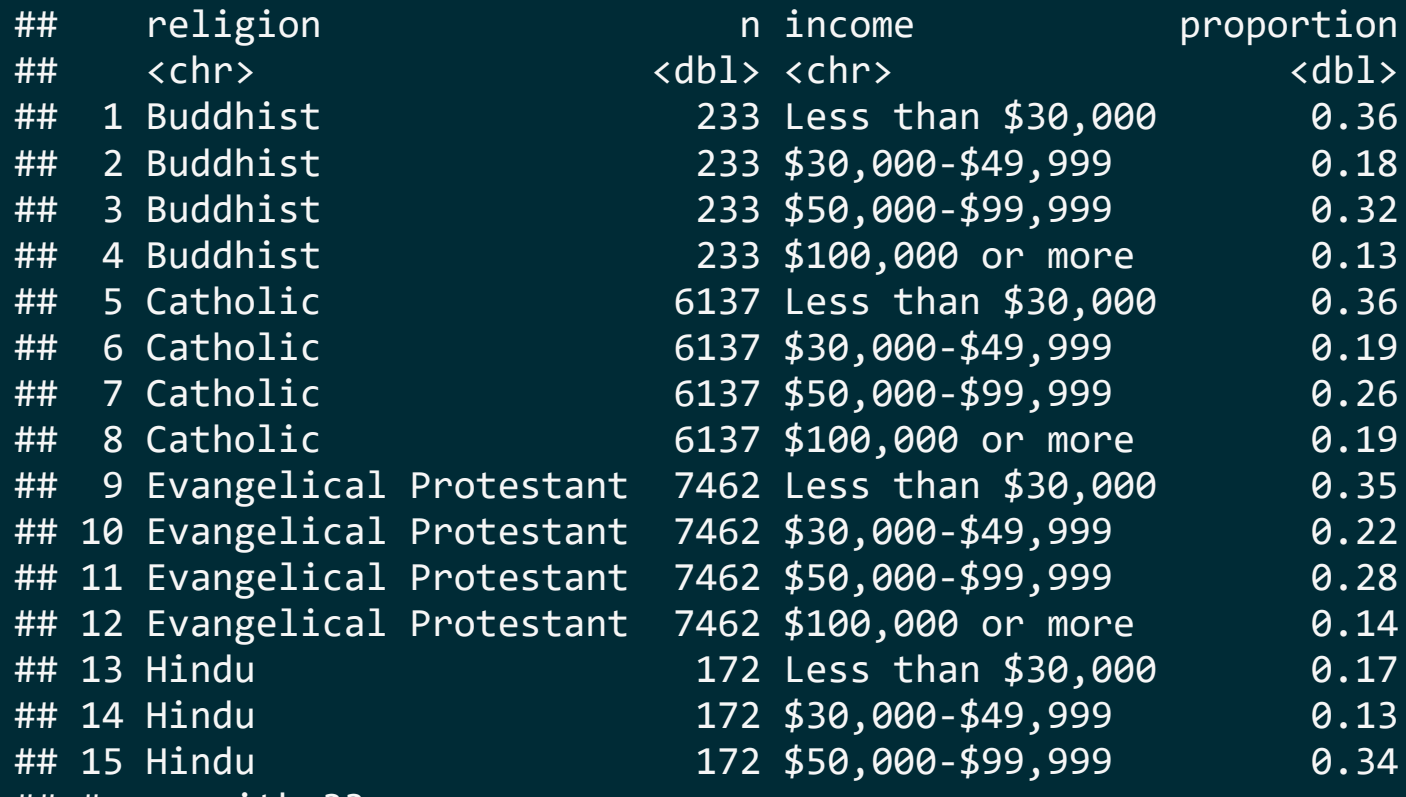

## # ... with 33 more rows

## **Pivot longer**

```
rel_inc %>%
  rename(
    religion = `Religious tradition`,
    n = `Sample Size`
  ) %>%
  pivot_longer(
    cols = -c(\text{religion}, n), # all but religion and n
    names to = "income",
    values to = "proportion"
  )
```

```
## # A tibble: 48 x 4
## religion n income proportion
## <chr> <dbl> <chr> <dbl>
## 1 Buddhist 233 Less than $30,000 0.36
## 2 Buddhist 233 $30,000-$49,999 0.18
## 3 Buddhist 233 $50,000-$99,999 0.32
## 4 Buddhist 233 $100,000 or more 0.13
## 5 Catholic 6137 Less than $30,000 0.36
## 6 Catholic 6137 $30,000-$49,999 0.19
## # ... with 42 more rows
```
### **Calculate frequencies**

```
rel_inc %>%
  rename(
    religion = `Religious tradition`,
    n = `Sample Size`
  ) %>%
  pivot_longer(
    cols = -c(\text{religion}, n),names to = "income",
    values_to = "proportion"
  ) %>%
  mutate(frequency = round(proportion * n))
```
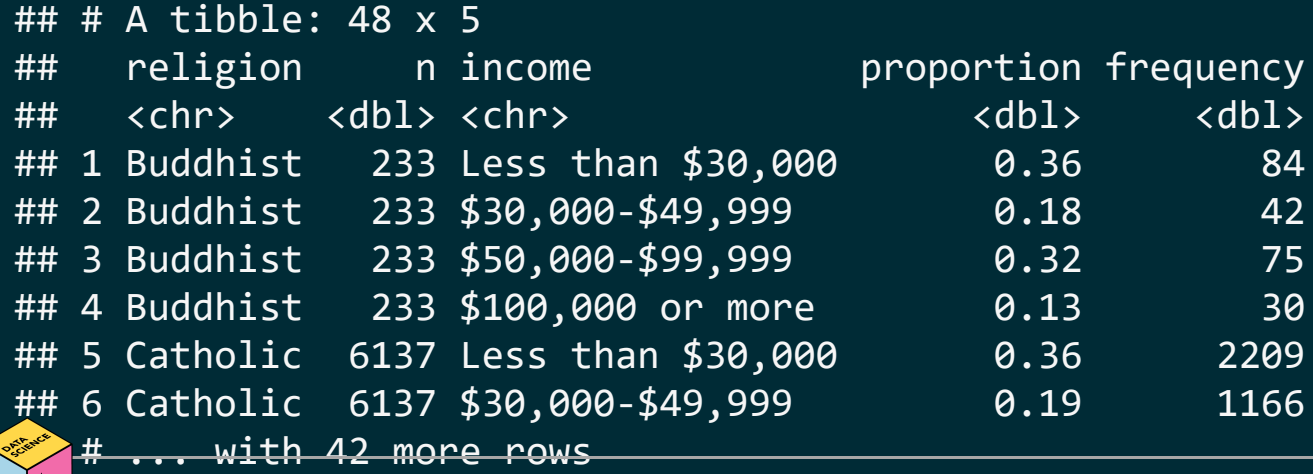

#### **Save data**

```
rel_inc_long <- rel_inc %>% 
   rename(
     religion = `Religious tradition`,
     n = `Sample Size`
   ) %>%
   pivot_longer(
    cols = -c(\text{religion}, n),names to = "income",
    values to = "proportion"
   ) %>%
   mutate(frequency = round(proportion * n))
```
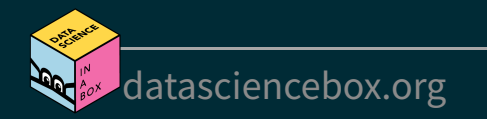

## **Barplot**

#### $ggplot(rel_inc_long, aes(y = religion, x = frequency)) +$ geom\_col()

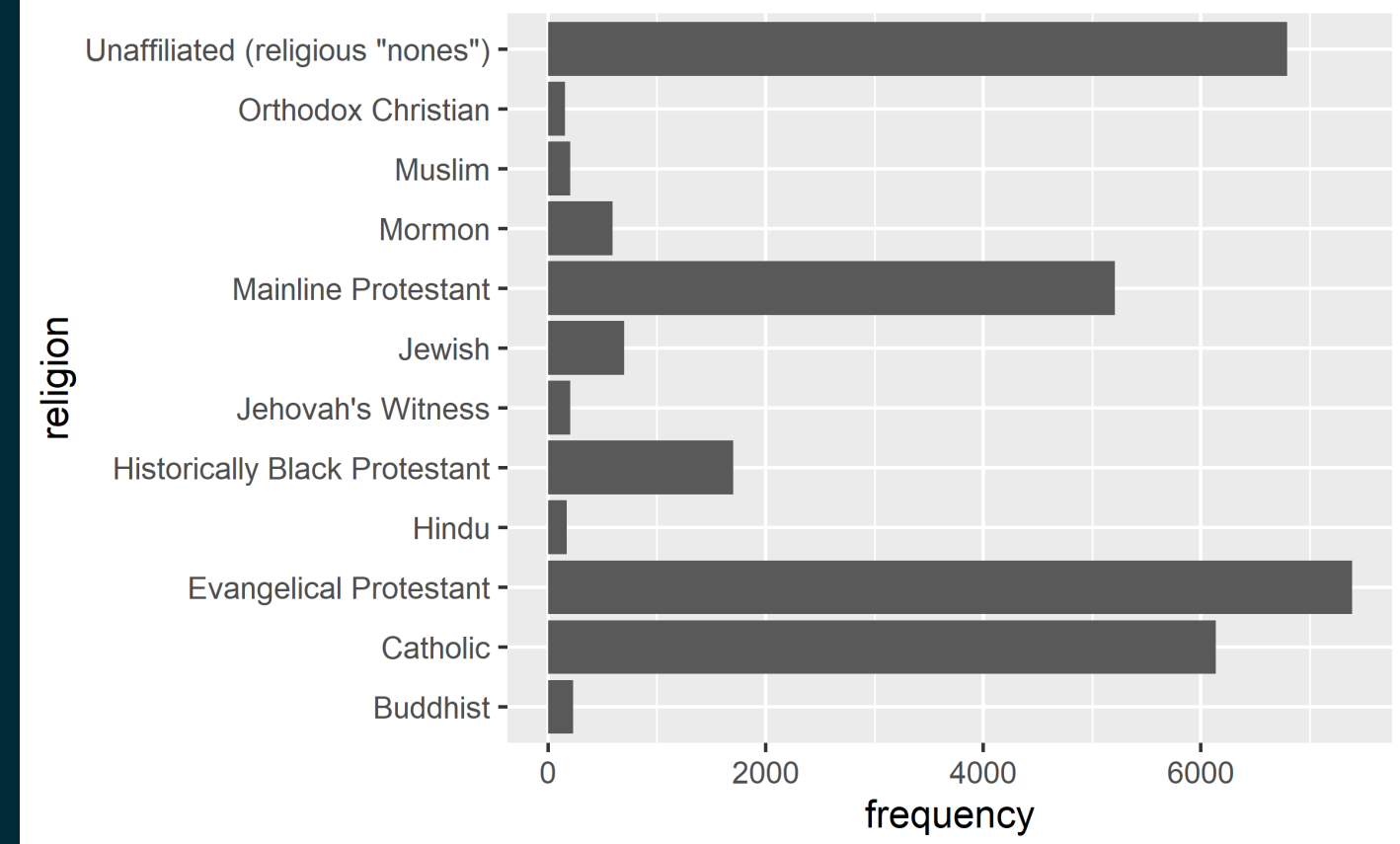

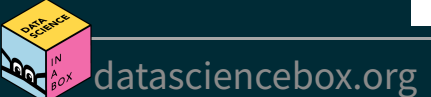

### **Recode religion**

Recode

[Plot](file:///C:/Users/tgeorge/Desktop/website/course-materials/_slides/u2-d13-data-recode/u2-d13-data-recode.html?panelset=plot#panelset_plot)

```
rel inc long <- rel inc long %>%
 mutate(religion = case when()religion == "Evangelical Protestant" ~ "Ev. Protestant",
   religion == "Historically Black Protestant" ~ "Hist. Black Protestant",
    religion == 'Unaffiliated (religious "nones")' ~ "Unaffiliated",
   TRUE \sim religion
   ))
```
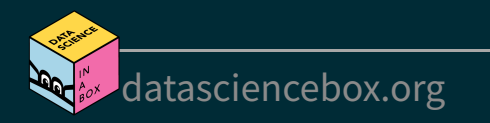

#### **Recode religion**

[Recode](file:///C:/Users/tgeorge/Desktop/website/course-materials/_slides/u2-d13-data-recode/u2-d13-data-recode.html?panelset=recode#panelset_recode)

Plot

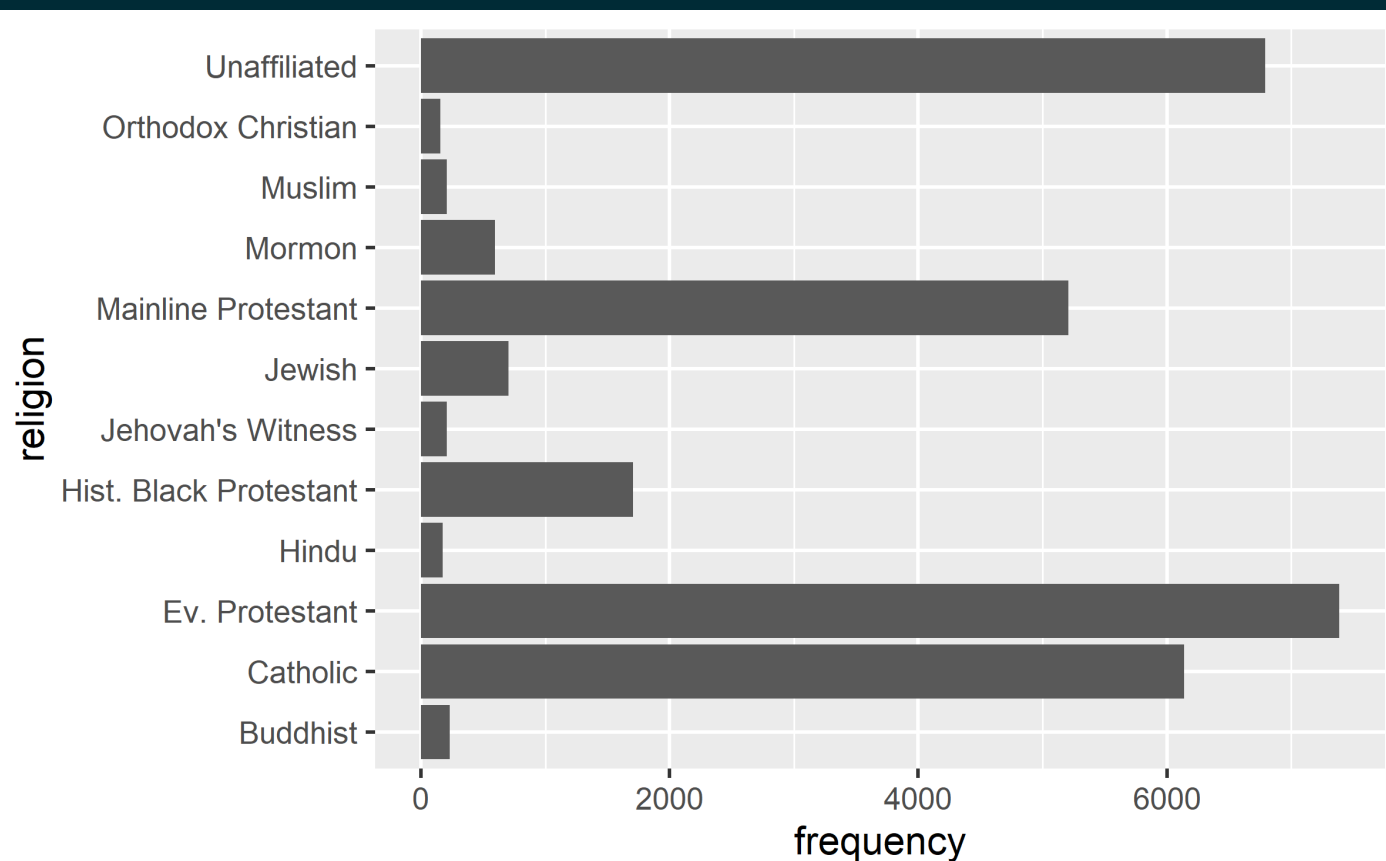

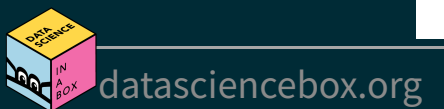

### **Reverse religion order**

**Recode** [Plot](file:///C:/Users/tgeorge/Desktop/website/course-materials/_slides/u2-d13-data-recode/u2-d13-data-recode.html?panelset1=plot2#panelset1_plot2)

rel\_inc\_long <- rel\_inc\_long %>% mutate(religion = fct rev(religion))

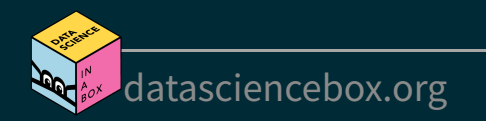

#### **Reverse religion order**

[Recode](file:///C:/Users/tgeorge/Desktop/website/course-materials/_slides/u2-d13-data-recode/u2-d13-data-recode.html?panelset1=recode2#panelset1_recode2)

Plot

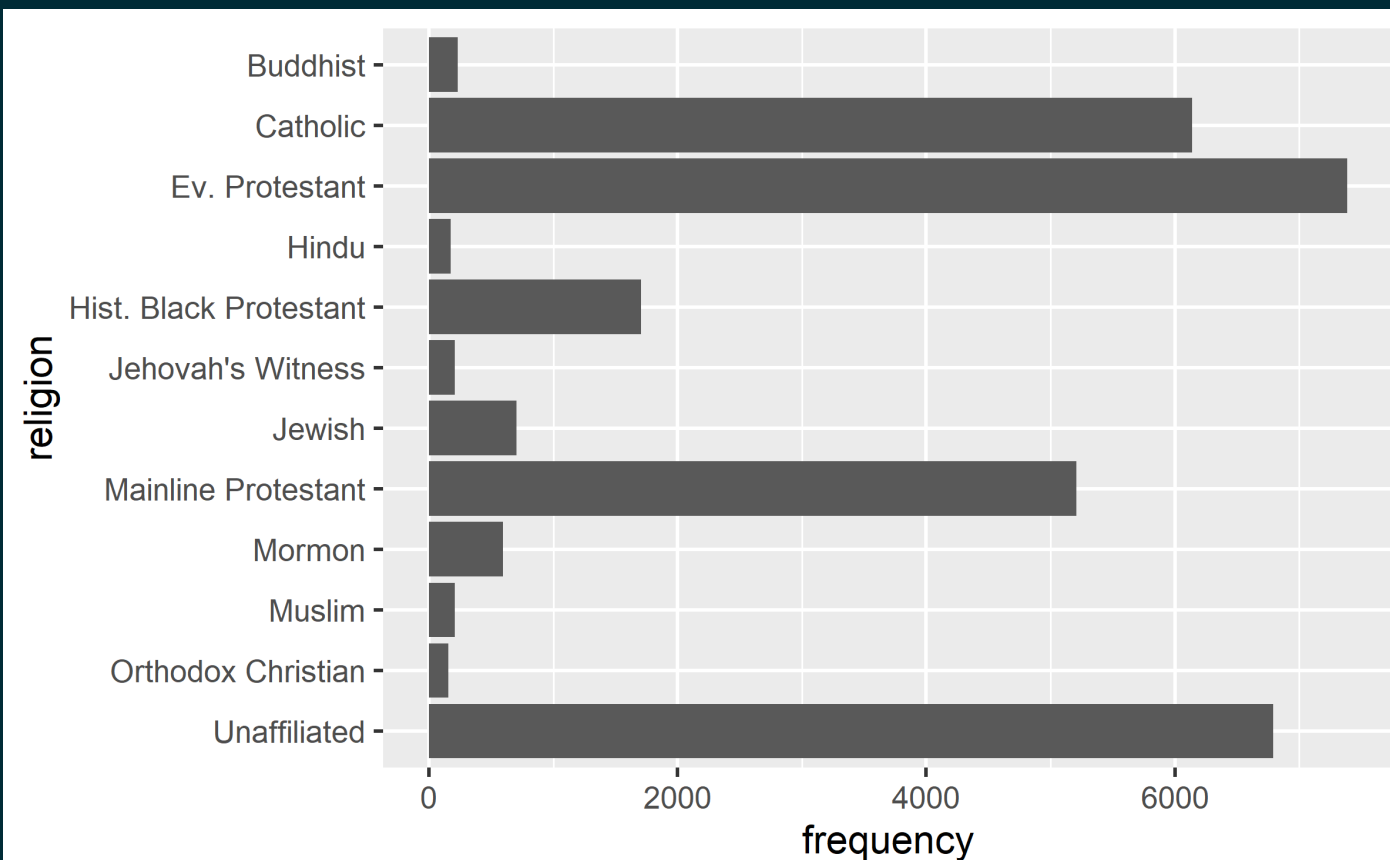

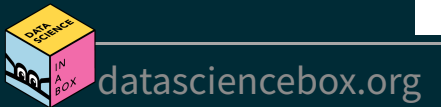

#### **Add income**

Plot [Code](file:///C:/Users/tgeorge/Desktop/website/course-materials/_slides/u2-d13-data-recode/u2-d13-data-recode.html?panelset2=code#panelset2_code)

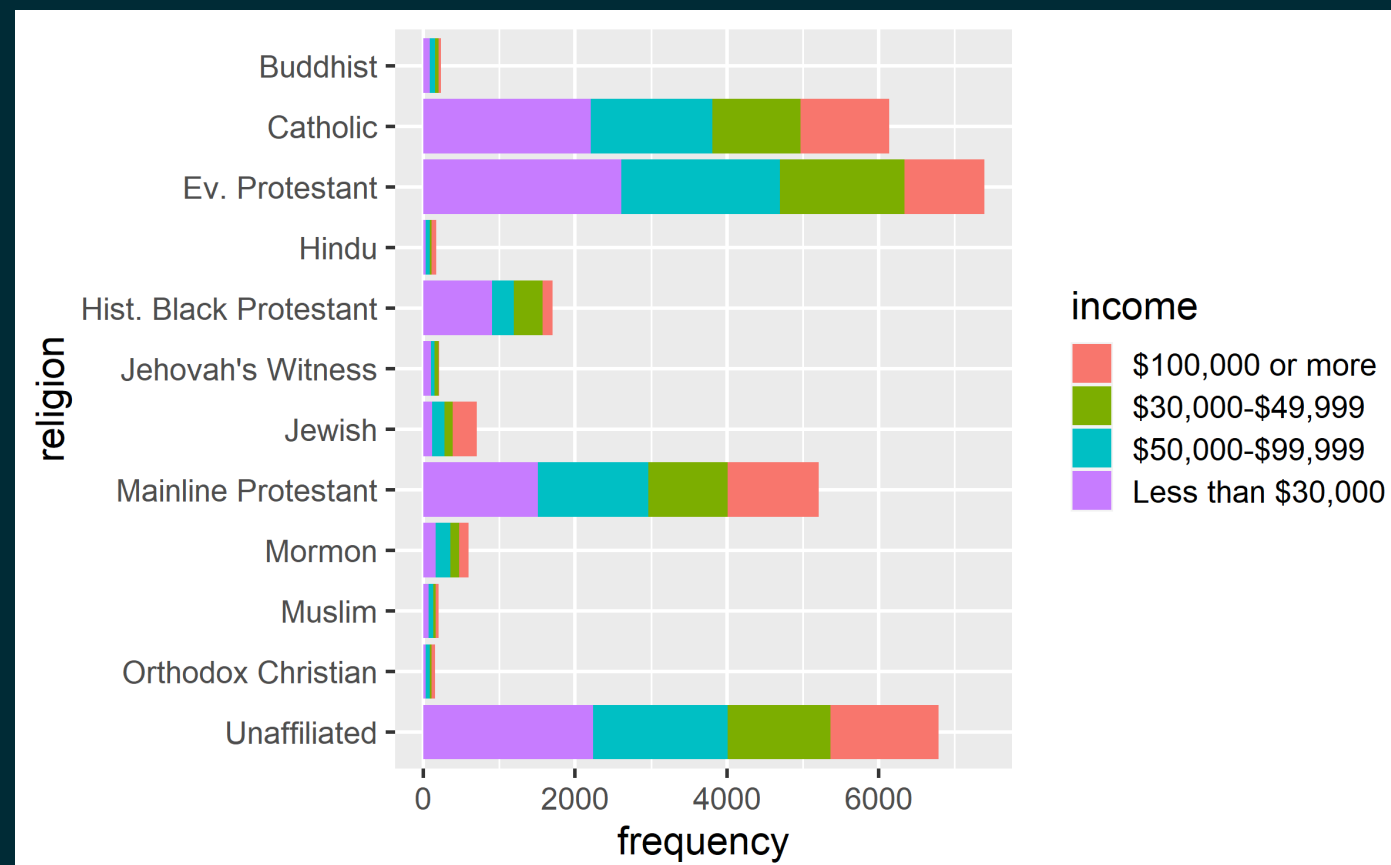

[datasciencebox.org](https://datasciencebox.org/)

#### **Add income**

[Plot](file:///C:/Users/tgeorge/Desktop/website/course-materials/_slides/u2-d13-data-recode/u2-d13-data-recode.html?panelset2=plot3#panelset2_plot3) Code

 $ggplot(rel_inc_long, aes(y = religion, x = frequency, fill = income)) +$ geom\_col()

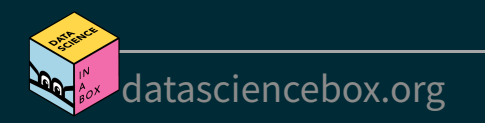

#### **Fill bars**

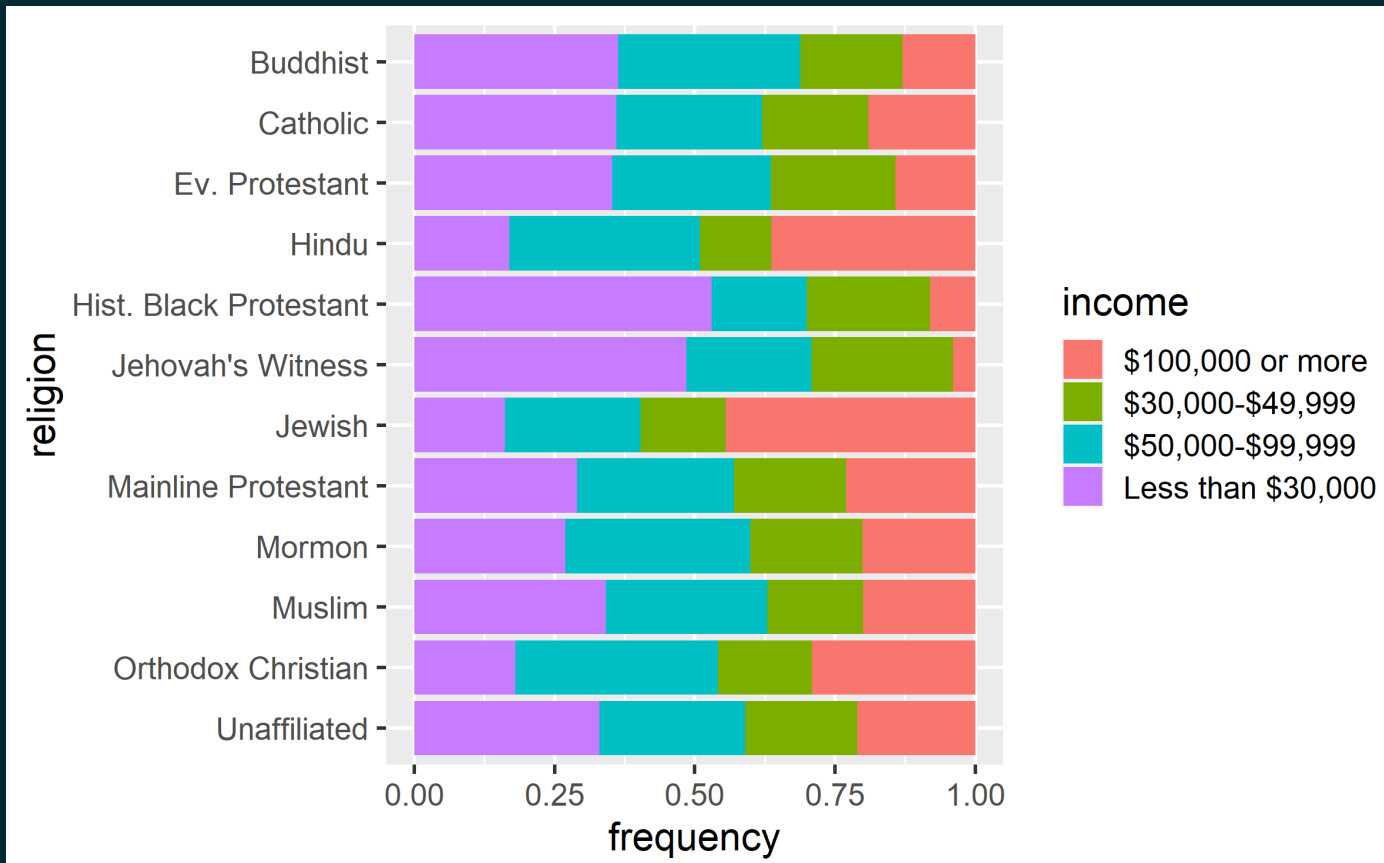

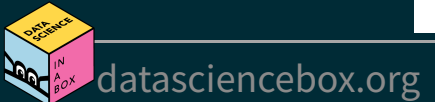

#### **Fill bars**

```
ggplot(rel_inclong, aes(y = religion, x = frequency, fill = income)) +geom_{col}(position = "fill")
```
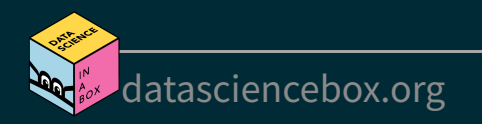

#### **Change colors**

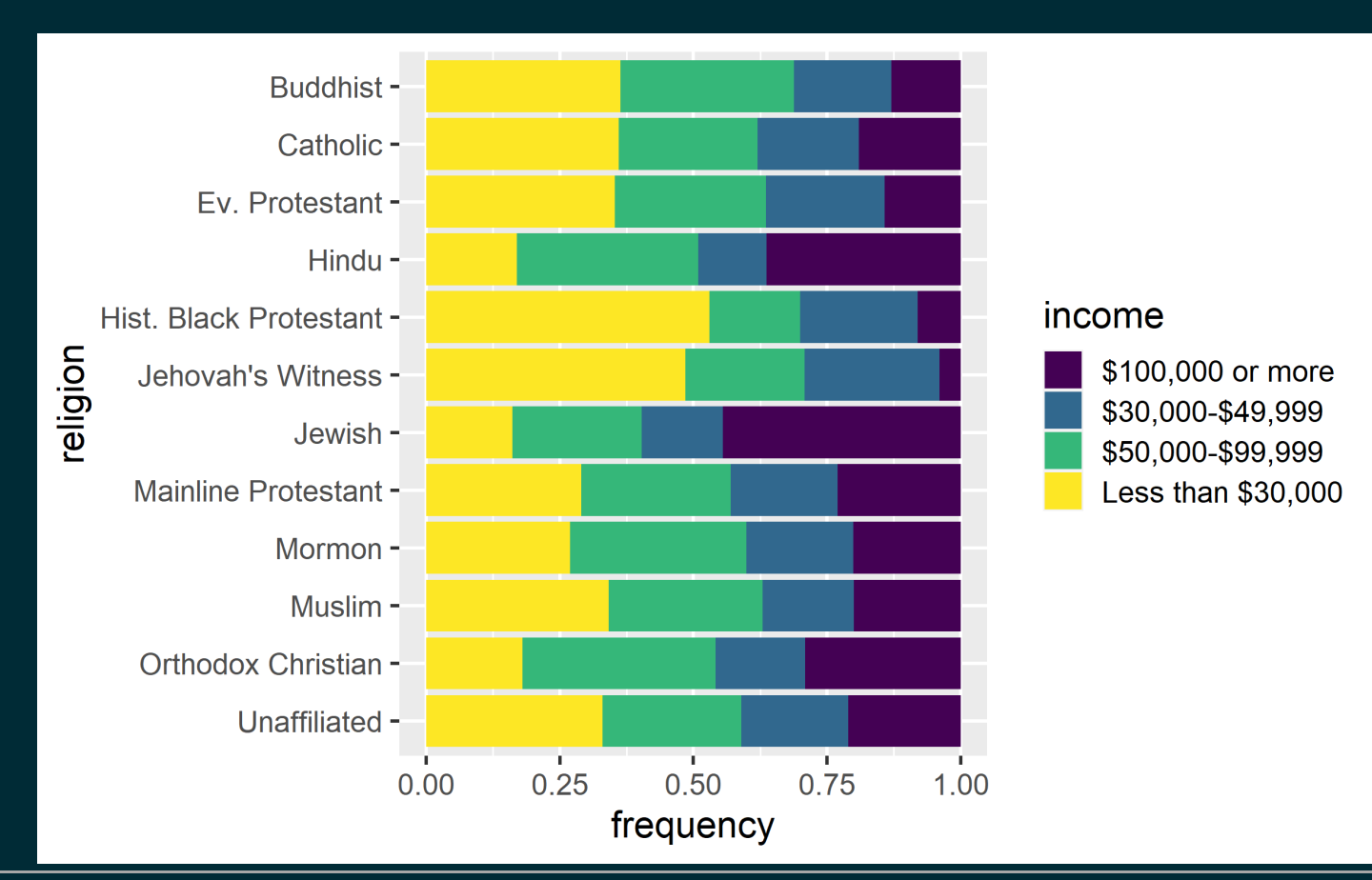

### **Change colors**

```
ggplot(rel_inc_long, aes(y = religion, x = frequency, fill = income)) + geom_col(position = "fill") +
  scale fill viridis d()
```
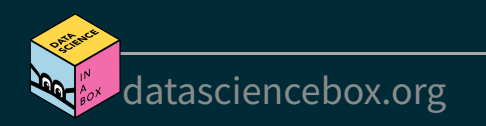

### **Change theme**

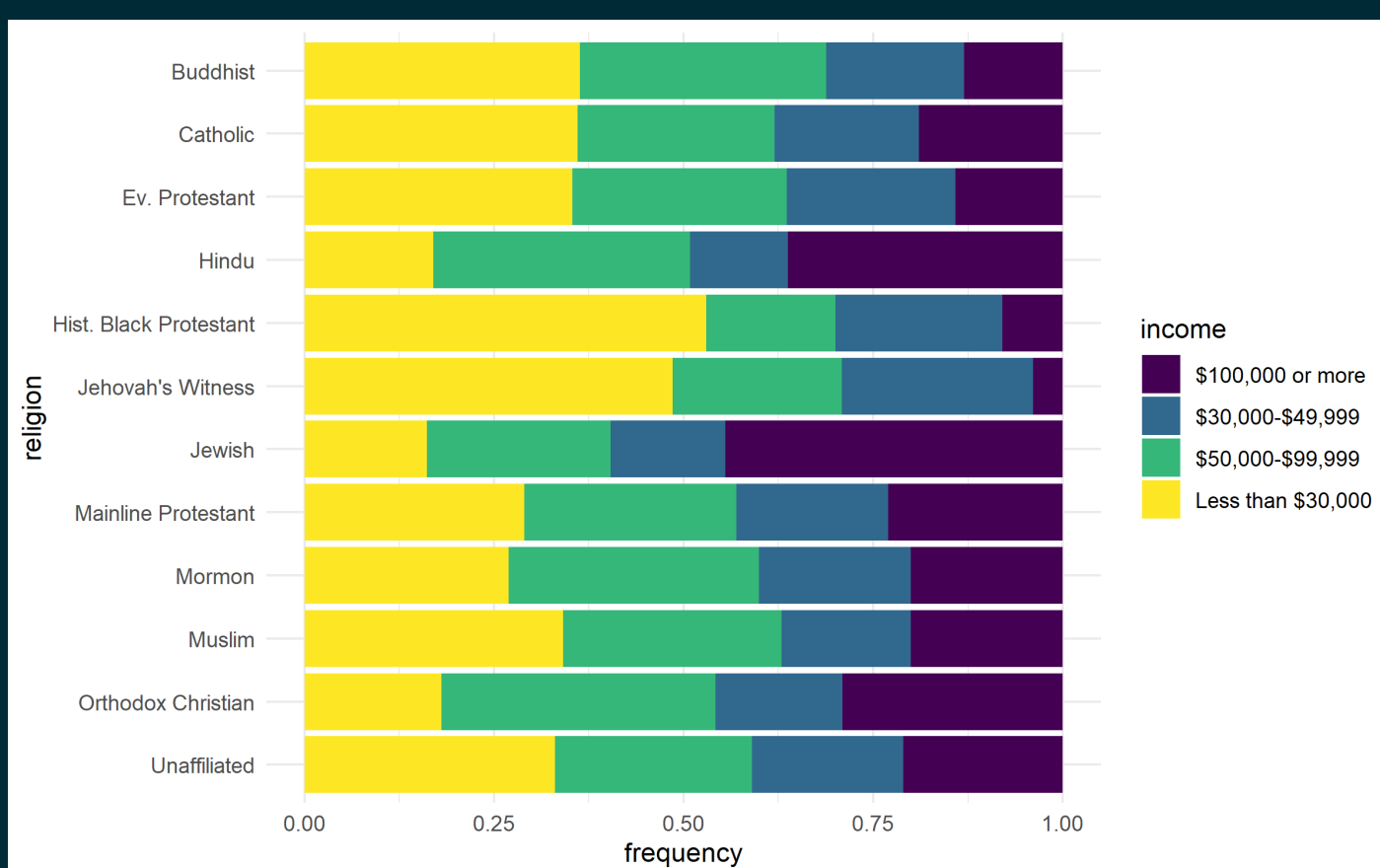

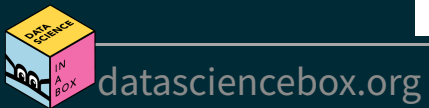

#### **Change theme**

```
ggplot(rel_inc_long, aes(y = religion, x = frequency, fill = income)) +
   geom_col(position = "fill") +
  scale fill viridis d() +theme minimal()
```
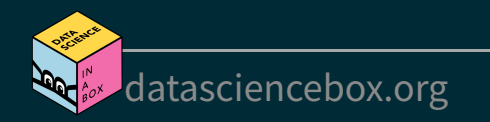

#### **Move legend to the bottom**

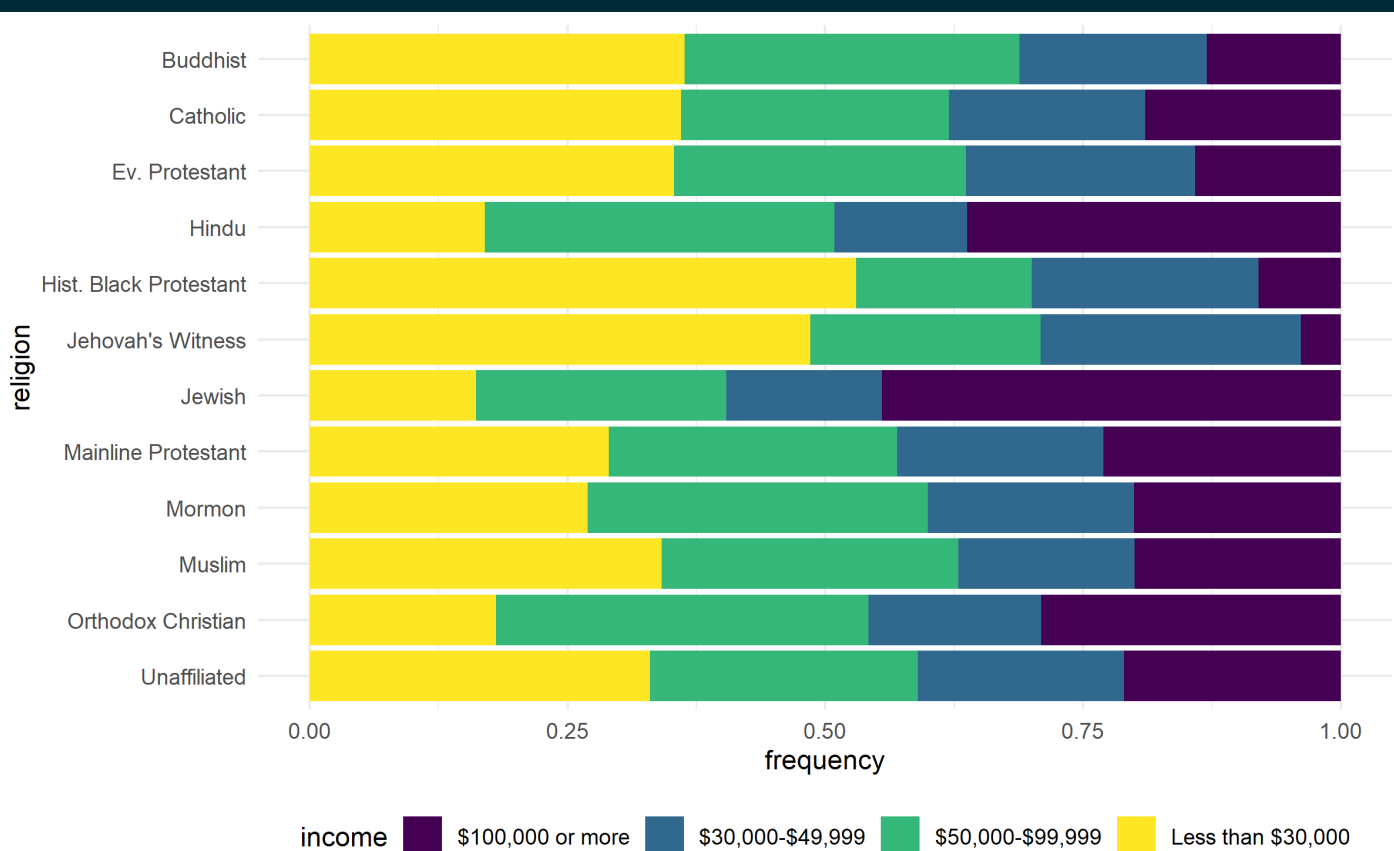

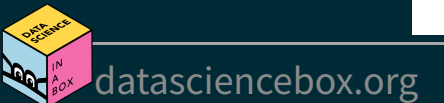

### **Move legend to the bottom**

```
ggplot(rel\_inc\_long, aes(y = religion, x = frequency, fill = income)) +
   geom_col(position = "fill") +
  scale fill viridis d() +theme minimal() + theme(legend.position = "bottom")
```
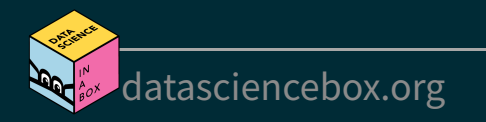

### **Legend adjustments**

Plot [Code](file:///C:/Users/tgeorge/Desktop/website/course-materials/_slides/u2-d13-data-recode/u2-d13-data-recode.html?panelset7=code6#panelset7_code6)

[datasciencebox.org](https://datasciencebox.org/)

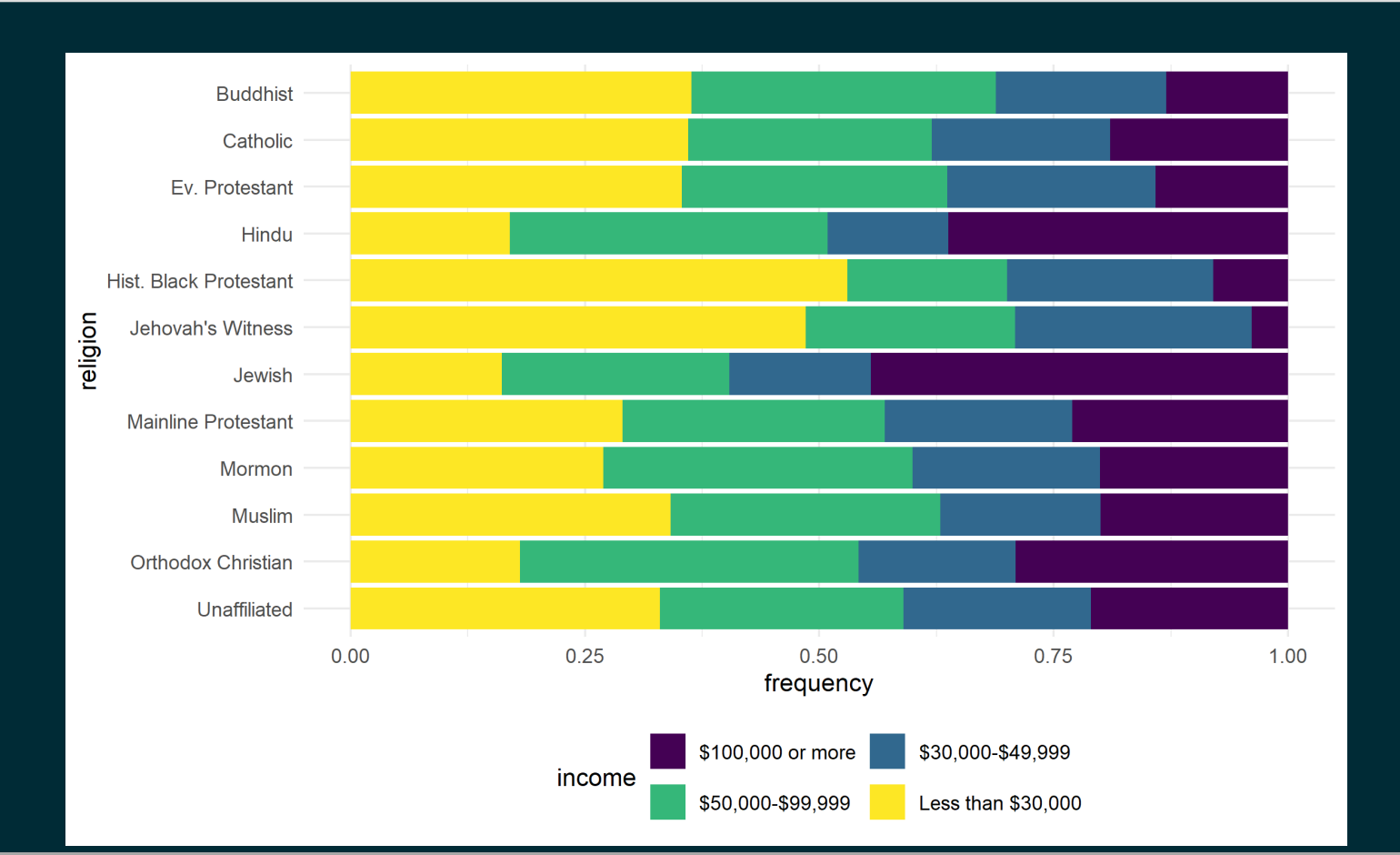

### **Legend adjustments**

```
ggplot(re1 inc long, aes(y = religion, x = frequency, fill = income)) + geom_col(position = "fill") +
  scale fill viridis d() +theme minimal() + theme(legend.position = "bottom") +
   guides(fill = guide_legend(nrow = 2, byrow = TRUE))
```
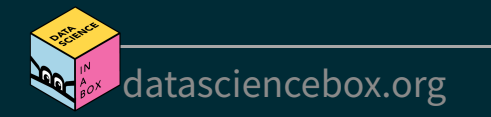

#### **Fix labels**

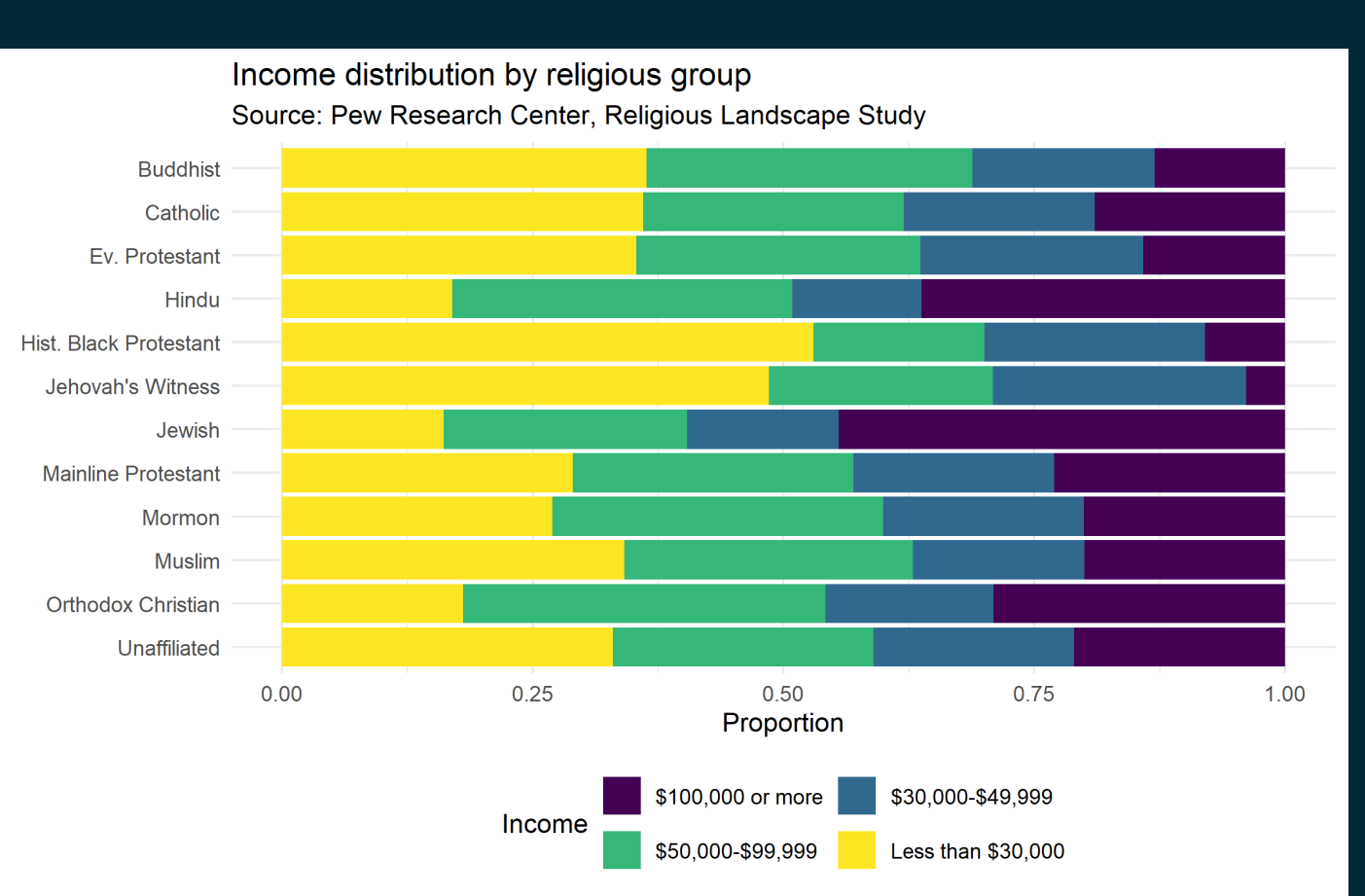

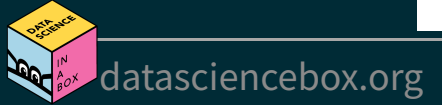

#### **Fix labels**

```
ggplot(re1 inc long, aes(y = religion, x = frequency, fill = income)) +geom col(position = "fill") +scale fill viridis d() +
  theme minimal() + theme(legend.position = "bottom") +
  guides(fill = guide legend(nrow = 2, byrow = TRUE)) +
   labs(
    x = "Proportion", y = "", title = "Income distribution by religious group", 
     subtitle = "Source: Pew Research Center, Religious Landscape Study", 
     fill = "Income"
\left( \begin{array}{cc} \end{array} \right)
```
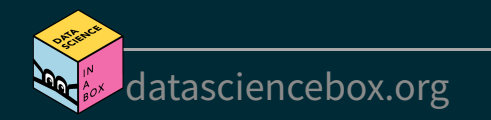